## **REGOLAMENTO LEZIONI IN TELECONFERENZA**

- E' possibile partecipare alle lezioni a distanza, tenute dai formatori della propria sessione, in modalità videoconferenza dal proprio PC, smartphone o tablet.
- Si consiglia l'uso di PC, ma sono disponibili anche le App per dispositivi mobili, iOs o Android.
- Si suggerisce di utilizzare una connessione Internet flat e non a consumo; se si utilizza uno smartphone o un tablet è consigliabile connettersi a una rete WiFi.
- **Durante la lezione, se non diversamente disposto dal relatore, i microfoni e la webcam devono essere disattivati** per evitare di consumare troppa banda e di provocare sgradevoli e indesiderati fenomeni acustici. Se il corsista vuole porre una domanda, può scrivere nella chat "domanda" (Meet o Jitsi) o alzare la mano (Jitsi) e attendere il consenso dell'insegnante per intervenire in voce.
- **Non è consentito registrare o diffondere le video lezioni.** È severamente vietato per il corsista riprendere quanto compare sullo schermo (foto, video, acquisizione schermo) e/o registrare l'audio durante le videolezioni.
- Con la chiusura della videoconferenza da parte dei relatori, i corsisti devono chiudere l'applicazione (tablet e iPad) o tornare alla schermata Home (computer).
- Al fine di informare i corsisti all'uso corretto e consapevole delle videoconferenze, si indicano i **comportamenti che il corsista deve evitare**:
	- Attivare videoconferenze e/o aggiungere e/o togliere partecipanti durante la lezione; solo i relatori possono.
	- Diffondere il link e/o il codice e/o il nickname della videoconferenza ad altri o riutilizzare l'invito alla videoconferenza aperta dal relatori dopo il termine della stessa.
	- Attivare e disattivare i microfoni degli altri partecipanti, incluso il relatori.
	- Se non richiesto dal relatori, condividere il proprio schermo con i partecipanti alla videoconferenza.
	- Utilizzare la chat per fini non didattici.
	- Usare nickname di fantasia che non consentano al relatori la sua immediata individuazione.
	- Entrare nella videoconferenza prima dell'ora di inizio stabilita dal relatori.
	- Abbandonare la videoconferenza prima del termine stabilito dal relatori.

## **ISTRUZIONI PER L'ACCESSO DEGLI ALUNNI ALLE LEZIONI IN TELECONFERENZA**

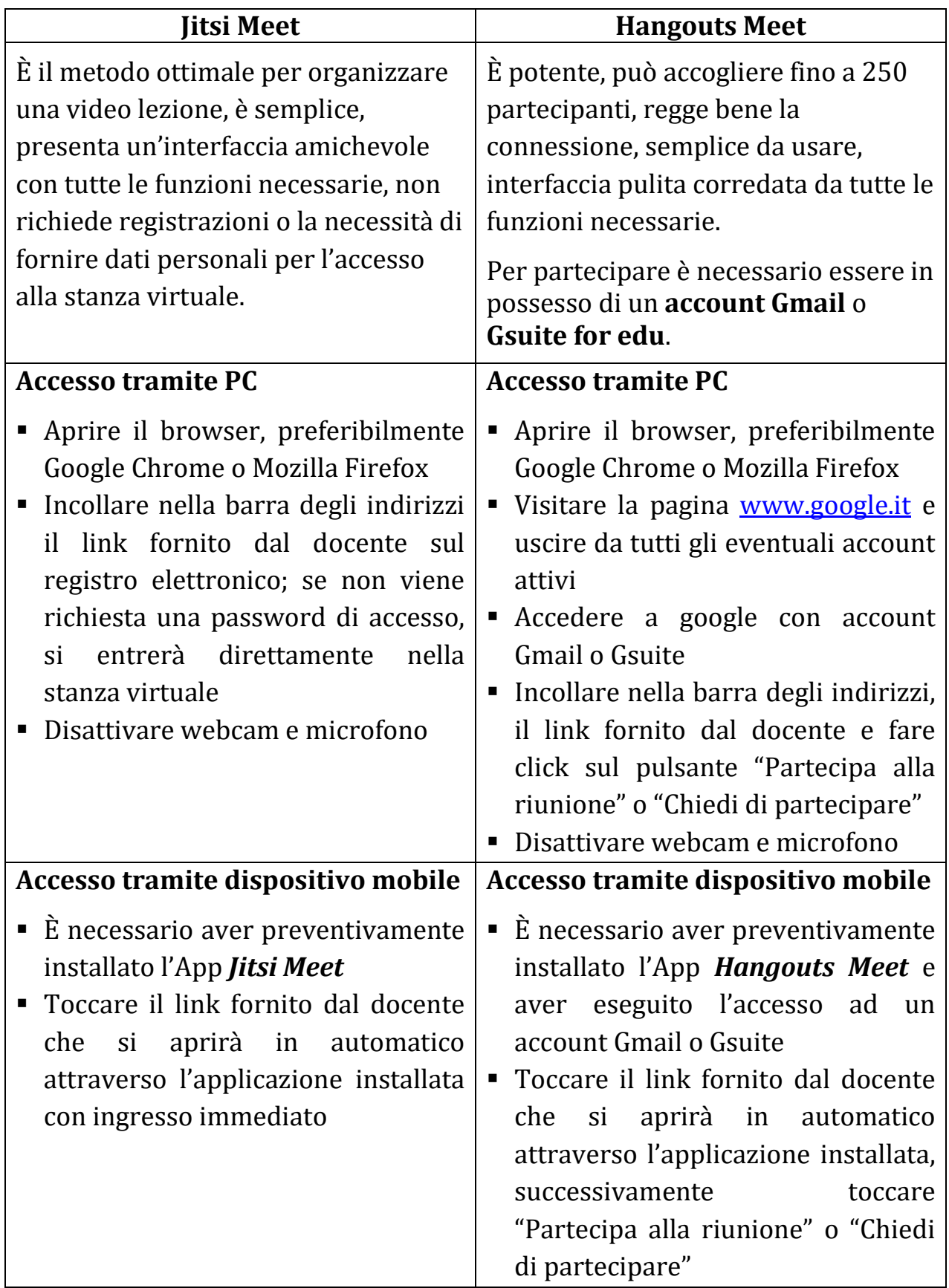